#### J2EE for Glast

Matthew D. Langston (SLAC) 4/25/2004

#### What is J2EE?

- Java 2 Platform, Enterprise Edition
  - Current specification is J2EE version 1.4
- A platform-agnostic operating system for developing componentbased applications
- Provides common "middleware" or "plumbing services" common to all applications:
  - Database persistence
  - Declarative transactions
  - Role- based security
  - Legacy application integration
  - Component interoperability
  - transparent fail-over, logging and auditing, etc.
- Designed to run mission-critical, 24x7 data-processing-intensive applications that interface and integrate with legacy non-Java based applications and systems

### J2EE Technologies

#### version 1.3 and later

- EJB 2.0
  - Enterprise Java Beans
- JDBC
  - Java Database Connectivity
- JTA and JTS
  - Java Transaction API
  - Java Transaction Service
- JAAS
  - Java Authentication and Authorization Service
- RMI and RMI-IIOP
  - Java Remote Method Invocation
  - CORBA integration
- JCA
  - J2EE Connector Architecture

- JNDI
  - Java Naming and Directory Interface
- Java Servlets
- JSP
  - Java Server Pages
- JAXP
  - Java API for XML Parsing
- JavaMail
- Java IDL

Lots of acronyms. This is the middleware, or common plumbing, provided by the Application Server ("J2EE Container", or just "Container").

# Enterprise Java Beans EJB 2.0

- Of all of the middleware, EJB 2.0 is most important to Glast Infrastructure Projects
  - Container Managed Persistence (CMP)
    - Automatic DB table creation, transactions, inserts, updates, queries, deletes
    - Automatic transactions
  - Container Managed Relations (CMR)
    - One-to-many or many-to-many relationships among objects (i.e. just like a relational database)
  - EJB-QL (EJB Query Language for finder methods)
    - SELECT OBJECT (h)
      FROM SystemTests AS s, IN(s.histograms) AS h
      WHERE h.subsystem = 'CAL' AND h.entries = 0

# Glast Infrastructure Projects Functionality Overlap

- Processing Pipeline
  - Submit batch jobs
  - Track batch jobs
  - Track datasets
  - Send Notifications
    - email, pager, etc.
  - Generate reports
  - Web front end
- Release Manager
  - Submit batch jobs
  - Track batch jobs
  - Track builds
  - Notifications
    - email, pager, "run System Tests"
  - Generate reports
  - Web front end

- Data Server
  - Submit batch jobs
  - Track batch jobs
  - Track datasets
  - Notifications
    - email
  - Web front end
- System Tests
  - Submit batch jobs
  - Track batch jobs
  - Track builds
  - Track datasets
  - Notifications
    - plot out of spec, etc.
  - Generate reports
  - Run system tests for each new release

#### Glast's Infrastructure Choices

- 1. Do nothing
  - continue down script-based Perl + Oracle path
- 2. CORBA
- 3. Microsoft .NET
- 4. J2EE

#### Perl + Oracle

#### Pros

- Leverage existing programming knowledge
- Current Infrastructure Projects already exist

#### Cons

- Must write middleware by hand
  - DB persistence, transactions, failover and fail recovery, etc.
  - Easy to get wrong, lots of effort, so why?
- Doesn't scale
- No reuse in practice (too much effort)
- Little to no collaboration
- Non-portable

#### Why J2EE for Glast

- "Mission critical, 24x7 data-processing-intensive applications that interface and integrate with legacy non-Java based applications and systems". Sound like us?
- A programming language (Java) that supports larger scale team-oriented server and service based projects.
  - type-safety
  - native exception handling
  - native support for object-oriented programming
  - native support for interfaced based programming
  - native support for code structuring
  - excellent development and runtime support for Linux and Windows
- A rich suite of libraries and frameworks (the middleware) that supports server and service based projects.
- Strong support for integrating third-party and/or legacy non-Java based applications that run on disparate platforms.
- Portable tell Goddard to install a J2EE Application Server and e-mail them pipline.ear.

#### EJB 2.0 The Triad of Beans

- Session Beans
  - Provide the logic and algorithms of the application
- Entity Beans
  - Provide database persistence
- Message-Driven Beans
  - Lightweight vehicle for object communications
  - Guaranteed message delivery

### EJB Objects

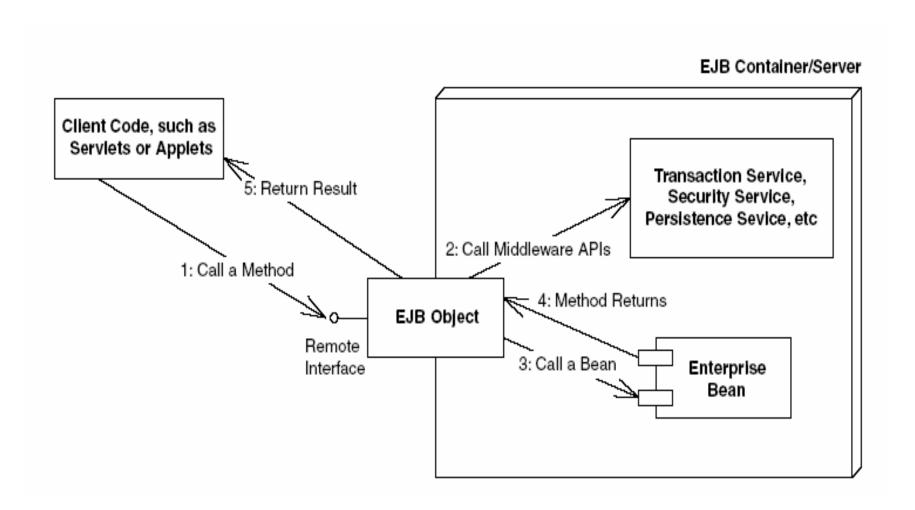

### Home Interfaces and Objects

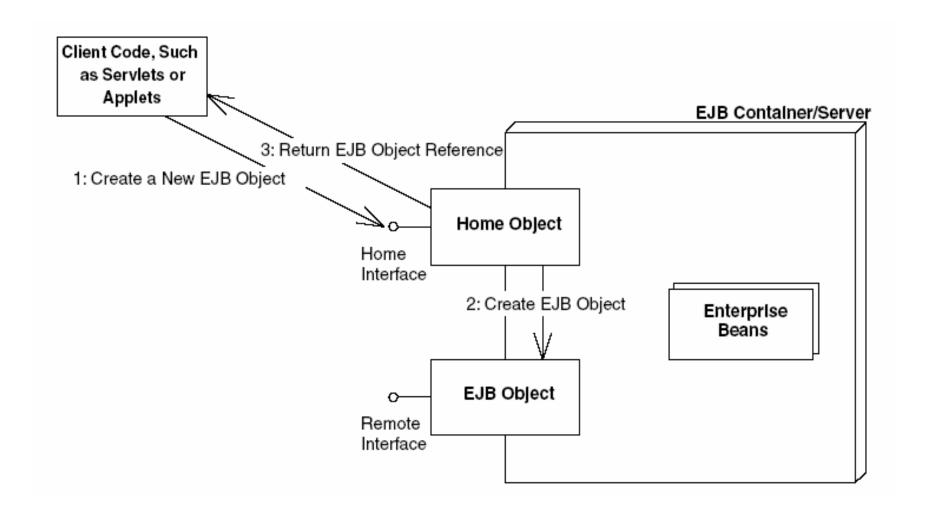

### Physical Components of an EJB

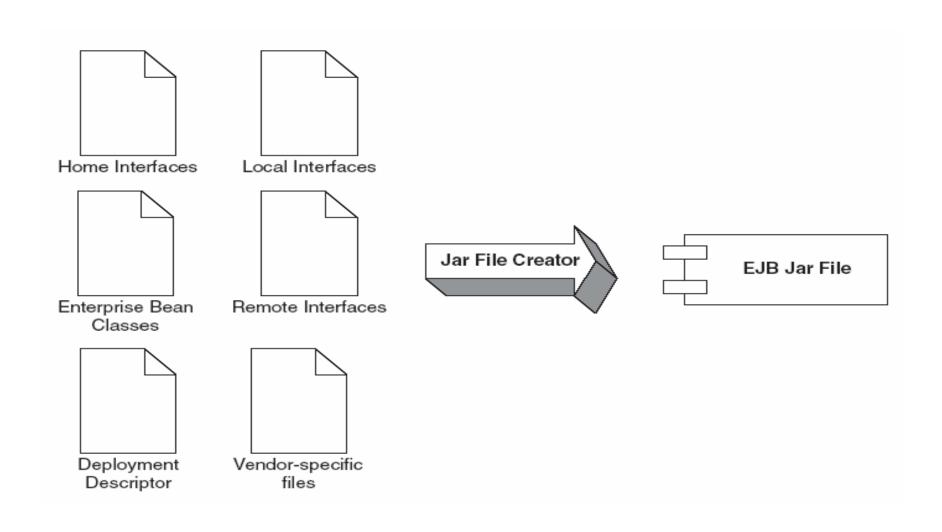

### **EJB Object Model**

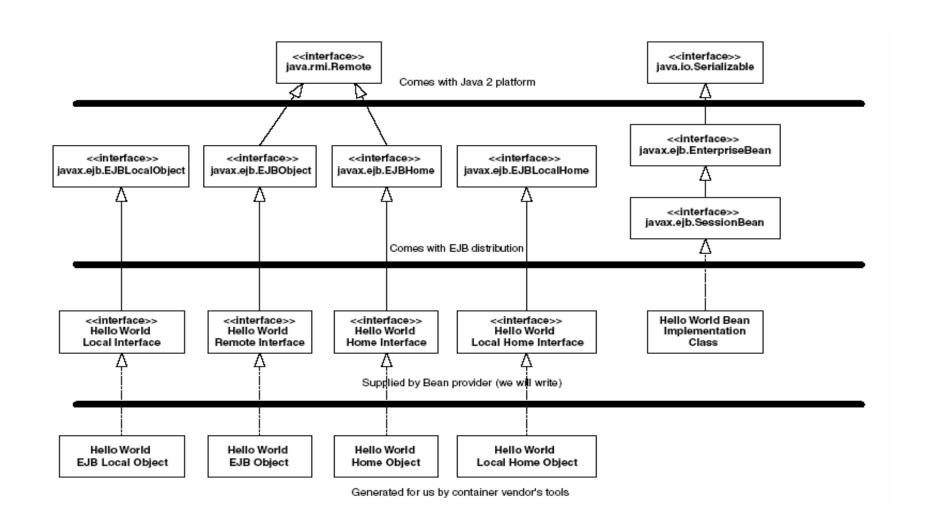

### Is it too complicated?

- You mean I have to write 5 Java classes just to get persistence?
  - No. In practice you write one file as you would expect and use attributed programming to declaratively specify your requirements (J2EE uses XDoclet + ant for attributed programming).
- Only if Linux and Windows are too complicated for us. J2EE is a platform-agnostic OS.
- Concepts are different, but not difficult.
- Wide assortment of Tools.
- My favorite is IDE is Eclipse, but there are may others.
- Large body of excellent literature. Many have gone before us.

## Pet Store Use Cases

When the customer enters into the Pet Store web site, she can:

- Sign into the site
- Sign off from the site
- Browse the catalog
- Update her shopping cart
- Place her order
- Receive an email notification
- Manage her account

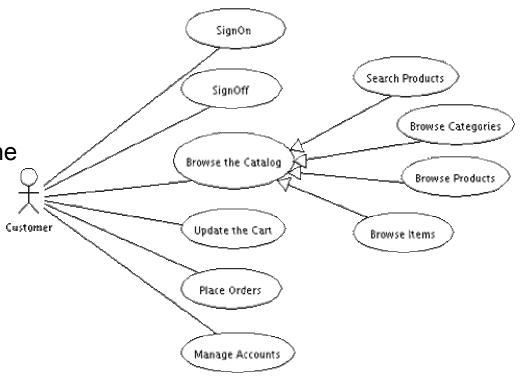

# Pet Store Page Flow

main: category: product: item:

myaccount: can: checkout: order:

## Pet Store Database

The database is composed of the following tables:

| Name         | Description                                                  |
|--------------|--------------------------------------------------------------|
| T_ACCOUNT    | Login table for the customers                                |
| T_CUSTOMER   | Customer' information                                        |
| T_CATEGORY   | The catalog categories (i.e. Fish, Dogs, Cats, etc.)         |
| T_PRODUCT    | Catalog products. Each product may have one or more variants |
|              | (Items). A typical variant is usually male or female         |
| T_ITEM       | Individual product details                                   |
| T_ORDER      | Customers' orders                                            |
| T_ORDER_ITEM | Items ordered by the Customers                               |

## Pet Store Domain

The domain contains all the business objects of the application. The business objects maintain and persist the state of the application into the database.

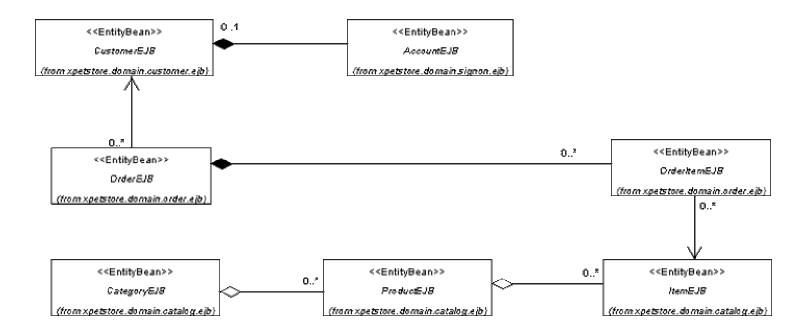

# Pet Store Services

The services manages the logic of the application.

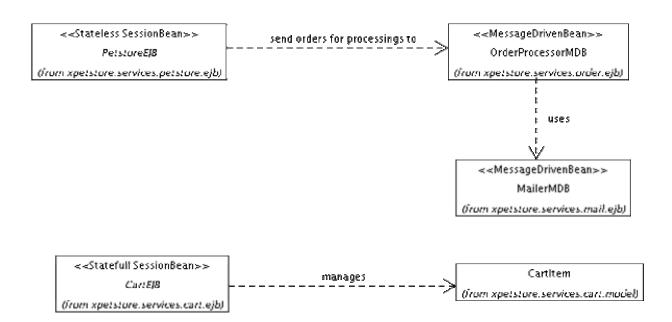

## Pet Store Web

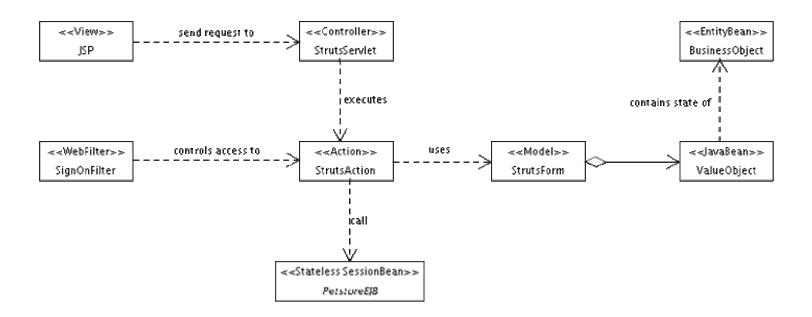

#### J2EE Code Example

- Pet Store
  - http://glast05.slac.stanford.edu:8180/xpetstore-ejb
- JBoss 3.2.3
  - http://www.jboss.org/index.html
- Eclipse IDE
  - http://www.eclipse.org/

#### **Matt's Reading List**

- There is a vast amount of literature on the subject of J2EE and web applications. After culling through literally dozens of books on these subjects over the course of several months, I selected a subset which I felt were particularly excellent at teaching the core concepts from a pragmatic perspective, was well written, and was not regurgitations of existing reference material. These books are in my office, and I encourage anyone to borrow them at any time.
  - Alur D., Crupi J, Malks D., Core J2EE Patterns: Best Practices and Design Strategies, Second Edition (2003); Prentice Hall PTR
  - Roman E., Ambler S, Jewell T., Mastering Enterprise JavaBeans, Second Edition (2002); John Wiley & Sons, Inc.
  - Walls C., Richards N., XDoclet in Action (2004); Manning Publications Co.
  - Gallardo D., Burnette E., McGovern R., Eclipse in Action: A Guide for Java Developers (2003); Manning Publications Co.
  - Dudney B., Asbury S., Krozak J., Wittkopf K., J2EE AntiPatterns (2003); John Wiley & Sons, Inc.
  - Husted T., Dumoulin C., Franciscus G., Winterfeldt D., Struts in Action: Building Web Applications with the Leading Java Framework (2003); Manning Publications Co.

### Summary

- J2EE was designed with Glast in mind.
   We only have to write those parts unique to our domain, and Container provides everything else.
- Perl isn't going away anytime soon